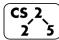

**#29:** Graph Traversals 2 5 April 19, 2021 · Brad Solomon

## **Graph Traversal**

**Objective:** Visit every vertex and every edge in the graph. **Purpose:** Search for interesting sub-structures in the graph.

#### We've seen traversal before – this is different:

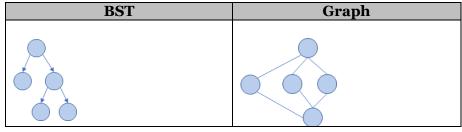

# **BFS Graph Traversal:**

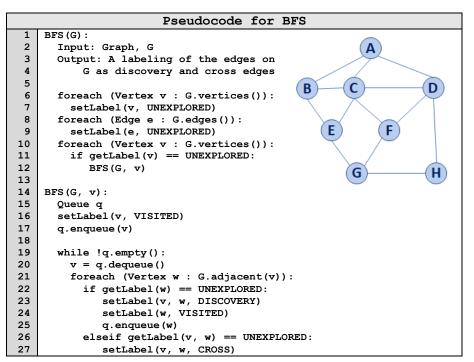

| Vertex<br>(v) | Distance<br>(d) | Prev.<br>(p) | Adjacent |
|---------------|-----------------|--------------|----------|
| Α             |                 |              |          |
| В             |                 |              |          |
| С             |                 |              |          |
| D             |                 |              |          |
| Е             |                 |              |          |
| F             |                 |              |          |
| G             |                 |              |          |
| Н             |                 |              |          |

### **BFS Graph Observations**

1. Does our implementation handle disjoint graphs? How?

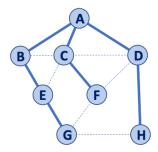

- a. How can we modify our code to count components?
- 2. Can our implementation detect a cycle? How?
  - a. How can we modify our code to store update a private member variable cycleDetected ?
- 3. What is the running time of our algorithm?
- 4. What is the shortest path between A and H?

- 5. What is the shortest path between **E** and **H**?
  - a. What does that tell us about BFS?
- 6. What does a cross edge tell us about its endpoints?
- 7. What structure is made from discovery edges in **G**?

# **Big Ideas: Utility of a BFS Traversal**

Obs. 1: BFS can be used to count components.Obs. 2: BFS can be used to detect cycles.Obs. 3: In BFS, d provides the shortest distance to every vertex.

**Obs. 4:** In BFS, the endpoints of a cross edge never differ in distance, d, by more than 1: |d(u) - d(v)| = 1

# **DFS Graph Traversal**

Two types of edges:

1.

2.

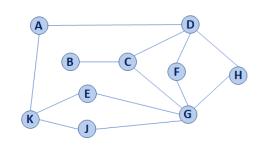

# Modifying BFS to create DFS BFS(G): Input: Graph, G Output: A labeling of the edges on G as discovery and cross edges foreach (Vertex v : G.vertices()): setLabel(v, UNEXPLORED) foreach (Edge e : G.edges()): setLabel(e, UNEXPLORED) foreach (Vertex v : G.vertices()): if getLabel(v) == UNEXPLORED: BFS(G, v)

```
16
      setLabel(v, VISITED)
17
      q.enqueue(v)
18
19
      while !q.empty():
20
        v = q.dequeue()
21
        foreach (Vertex w : G.adjacent(v)):
22
          if getLabel(w) == UNEXPLORED:
23
             setLabel(v, w, DISCOVERY)
24
             setLabel(w, VISITED)
25
             q.enqueue(w)
26
          elseif getLabel(v, w) == UNEXPLORED:
27
             setLabel(v, w, CROSS)
```

# **Minimum Spanning Tree**

1 2

3

4

5 6

7

8

9

10

11

12

13 14

15

BFS(G, v):

Queue q

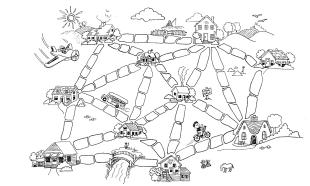

"The Muddy City" by CS Unplugged, Creative Commons BY-NC-SA 4.0

## CS 225 – Things To Be Doing:

- **1.** Mp\_mazes EC due today!
- 2. Mid-Project Check-ins this week! (Keep working on project)
- 3. POTD Ongoing